# **Modern Exploitation and Defenses**

**CS-576 Systems Security**

Instructor: Georgios Portokalidis Fall 2018

### **Recap: Broadly Deployed Security Mechanisms**

 $NX-bit$   $\rightarrow$  Prevent arbitrary code execution

Stack canaries  $\rightarrow$  Detect and prevent stack overflows

ASLR  $\rightarrow$  Introduce uncertainty on the location of injected shellcode and existing code in a running program

**They have raised the bar for attackers**

# **Topics**

Attackers shift towards client programs

- Back to return-to-libc
- Return-oriented programming
- Fine-grained code randomization
- JIT-ROP
- Control-flow Integrity (CFI)
- Attacks against CFI and more defenses

# **Topics**

#### **Attackers shift towards client programs**

- Back to return-to-libc
- Return-oriented programming
- Fine-grained code randomization
- JIT-ROP
- Control-flow Integrity (CFI)
- Attacks against CFI and more defenses

### **Shift in Target Selection**

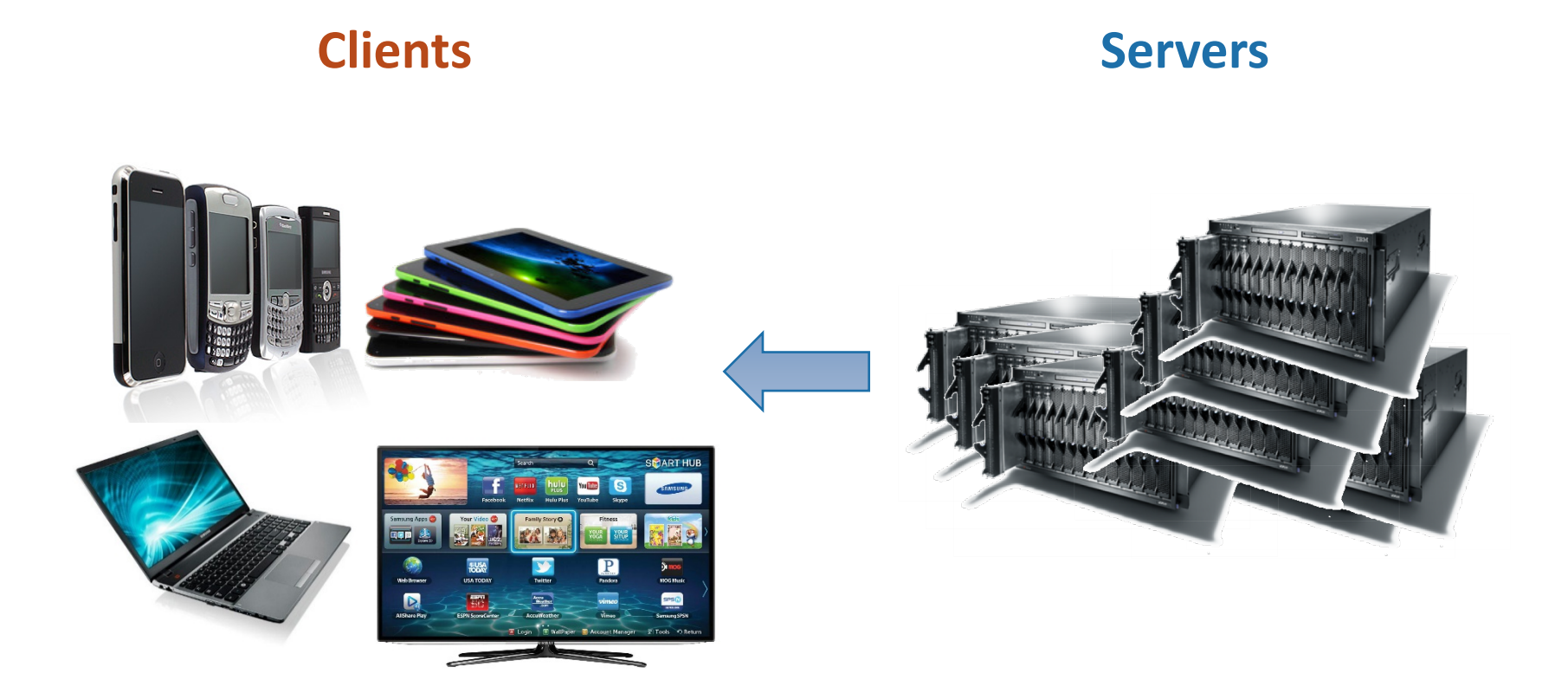

### **Shift in Target Selection**

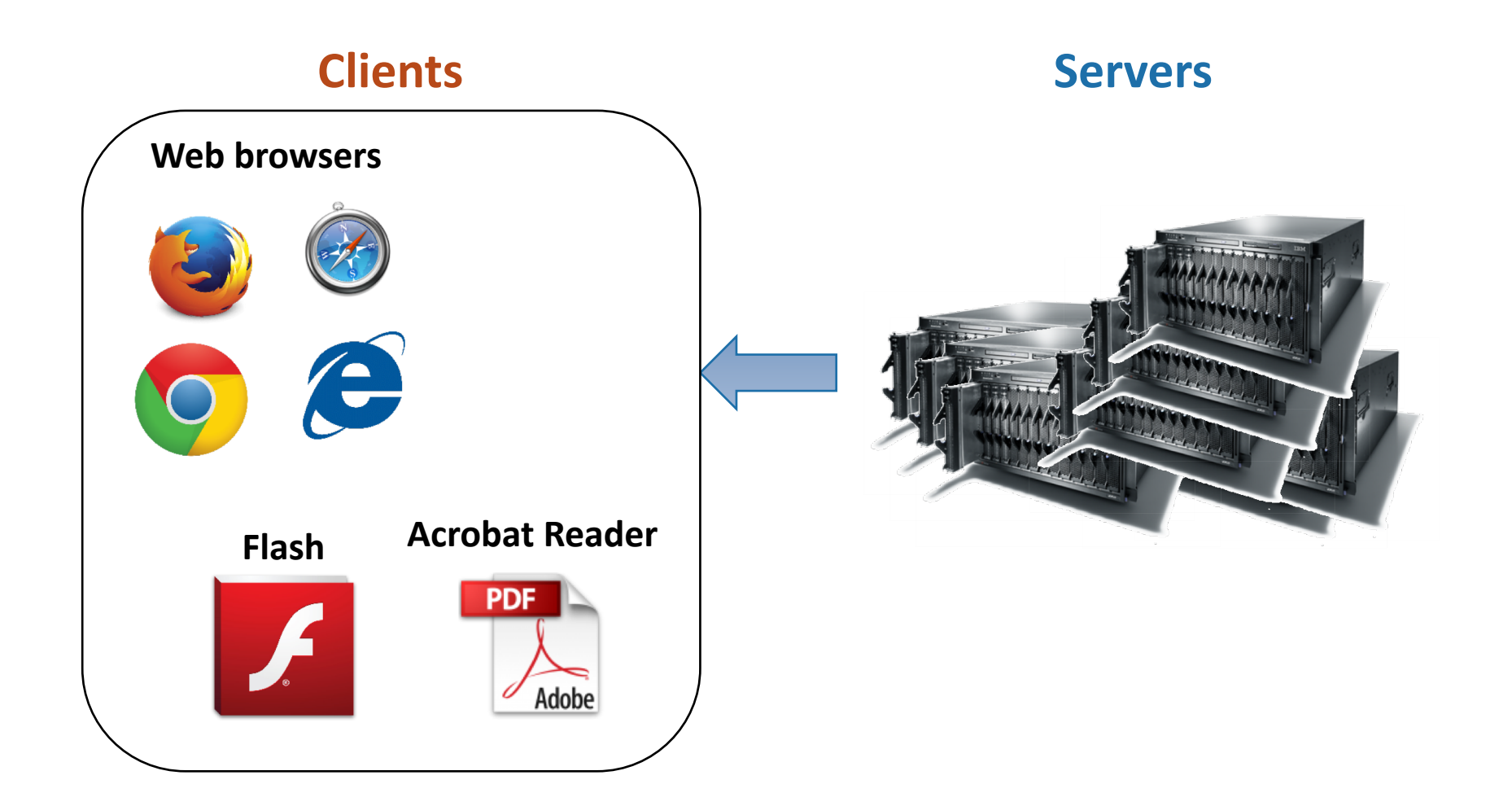

## **Shift in Target Selection**

![](_page_6_Figure_1.jpeg)

### **Recap: Code Injection in the Code Cache**

![](_page_7_Figure_1.jpeg)

# **Heap Spraying**

Attempt to place shellcode at a predictable location

#### **Mechanisms:**

Dynamically expand buffer by appending copies of the shellcode

On the fly generate variables

https://www.corelan.be/index.php/2011/12/31/exploit-writing-tutorial-part-11-heap-spraying-demystified/

- var v1 = "myshellcode";
- var v2 = "myshellcode";

var v3 = "myshellcode";

![](_page_9_Picture_3.jpeg)

- var v1 = "myshellcode";
- var v2 = "myshellcode";
- var v3 = "myshellcode";
- var v4 = "myshellcode";

![](_page_10_Picture_4.jpeg)

### **Large NOP Sleds**

![](_page_11_Figure_1.jpeg)

![](_page_12_Figure_0.jpeg)

# **Summary: Heap Spraying**

May require multiple attempts

Can possibly defeat ASLR

Heap fragmentation is in play

May be worse in concurrent systems

### **Code/Data Separation in the Code Cache**

![](_page_14_Figure_1.jpeg)

### **ASLR + Code/data Separation + Finite Code Cache**

![](_page_15_Picture_1.jpeg)

# **No More Code Injection**

Fall 2018 **Fall 2018** Stevens Institute of Technology

# **Topics**

Attackers shift towards client programs

#### **Back to return-to-libc**

Return-oriented programming

Fine-grained code randomization

JIT-ROP

Control-flow Integrity (CFI)

Attacks against CFI and more defenses

![](_page_17_Figure_1.jpeg)

F1(cmd) F2(arg1, arg2)

![](_page_18_Figure_2.jpeg)

![](_page_19_Figure_1.jpeg)

![](_page_20_Figure_1.jpeg)

F1(cmd) F2(arg1, arg2) F3(arg3)

![](_page_21_Figure_2.jpeg)

F1(cmd) F2(arg1, arg2) F3(arg3)

![](_page_22_Figure_2.jpeg)

We need small gadgets to unwind the stack pointer in a controlled way

![](_page_23_Figure_2.jpeg)

F1(cmd)

![](_page_24_Figure_2.jpeg)

F1(cmd)

pop eax; ret

![](_page_25_Figure_3.jpeg)

F1(cmd)

pop eax; ret

F2(arg1, arg2)

![](_page_26_Figure_4.jpeg)

F1(cmd)

pop eax; ret

F2(arg1, arg2)

add 0x8,esp; ret

![](_page_27_Figure_5.jpeg)

F1(cmd)

pop eax; ret

F3(arg1, arg2)

add 0x8,esp; ret

![](_page_28_Figure_5.jpeg)

F1(cmd)

pop eax; ret

F2(arg1, arg2)

add 0x8,esp; ret

F3(arg3)

![](_page_29_Figure_6.jpeg)

![](_page_30_Figure_0.jpeg)

# **Topics**

Attackers shift towards client programs

Back to return-to-libc

#### **Return-oriented programming**

- Fine-grained code randomization
- JIT-ROP
- Control-flow Integrity (CFI)
- Attacks against CFI and more defenses

![](_page_32_Picture_0.jpeg)

### **Enter Return-Oriented Programming**

Re-use parts of the application's code (gadget) to perform arbitrary computations

A Turing complete machine

Use the stack like a tape providing the data for the computation and the instruction pointer

### **A Code Collage**

![](_page_34_Picture_1.jpeg)

mov (%rcx),%rbx test %rbx,%rbx je 41c523 <main+0x803> mov %rbx,%rdi callq 42ab00 mov %rax,0x2cda9d(%rip) cmpb \$0x2d,(%rbx) je 41c4ac <main+0x78c> mov 0x2cda8d(%rip),%rax ret test %rbx,%rbx mov \$0x4ab054,%eax cmove %rax,%rbx

mov %rbx,0x2cda6a(%rip)

je 41c0c2 <main+0x3a2>

callq 46cab0 <sh\_xfree>

test %rdi,%rdi

mov \$0x63b,%edx

mov \$0x4ab01d,%esi

mov %rax,0x2d2945(%rip) mov 0x2cda16(%rip),%rax test %rax,%rax  $ie$  41c112  $\sim$  $movzb1$  (% $ra$  $c$ allq 41 $b$ 64  $mov$   $0xb8$  $(Nr)$ cmp  $0 \times c$  (%rsp),  $\sim$ mov %rax,0x2d2670(%rip) je 41c214 <main+0x4f4> xchg %ax,%ax  $mov$  (*%rsp*),  $r$ dx movslq %r15d,%rax mov (%rdx,%rax,8),%r14 ret je 41c214 <main+0x4f4> cmpb \$0x2d,(%r14) jne 41c214 <main+0x4f4> movzbl 0x1(%r14),%r12d movl \$0x0,0x18(%rsp) cmp \$0x2d,%r12b **Gadgets**

je 41c440 <main+0x720> xor %ebp,%ebp mov \$0x4c223a,%ebx add \$0x1,%r14 jmp 41c1a3 <main+0x483> cmp (%rbx),%r12b mov %ebp,%r13d jne 41c188 <main+0x468> mov %rbx,%rsi test %eax,%eax xchg %ax,%ax  $ine$  41 $c$ 188  $\leftrightarrow$ in+0x468> movslq %ebp,%rax ret cmpl \$0x1,0x4ab3c8(%rax) je 41c461 <main+0x741> mov (%rsp),%rcx add \$0x1,%r15d movslq %r15d,%rdx mov (%rcx,%rdx,8),%rdx test %rdx,%rdx je 41cefd <main+0x11dd>

ret

### **An Example**

![](_page_36_Figure_1.jpeg)

### **Current State of the Art**

First-stage ROP code for bypassing NX

- § Allocate/set W+X memory (VirtualAlloc, VirtualProtect, …)
- Copy embedded shellcode into the newly allocated area

Second stage jumps to injected code

Pure-ROP exploits

- § In-the-wild exploit against Adobe Reader XI
- § CVE-2013-0640

# **Topics**

Attackers shift towards client programs

- Back to return-to-libc
- Return-oriented programming

#### **Fine-grained code randomization**

#### JIT-ROP

- Control-flow Integrity (CFI)
- Attacks against CFI and more defenses

### **Fine-Grained Code Randomization**

Randomize the layout of the code within a library/executable

Aims to defeat ROP-style attacks that rely on a memory leak to de-randomize the base address of a code segment

§ This allows using the gadgets within

Can be applied at different levels with increasing overheads

- Function
- Basic block
- **E** Instruction

![](_page_40_Figure_0.jpeg)

#### Known library base address and the settlement of the library

#### The address of every instruction is known

![](_page_41_Figure_2.jpeg)

### **Function-level Randomization**

![](_page_42_Figure_1.jpeg)

Fall 2018 **Stevens Institute of Technology** 

### **Basic Block-level Randomization**

![](_page_43_Figure_1.jpeg)

### **Basic Block-level Randomization**

![](_page_44_Figure_1.jpeg)

### **Instruction-level Randomization**

Similar concept to function and BBL-level randomization

Instruction may be

- § Moved within a block (e.g., by adding random number of NOPs between them)
- § Replaced with equivalent functionality
- Substituted to use different registers

§ ….

# **Topics**

Attackers shift towards client programs

- Back to return-to-libc
- Return-oriented programming
- Fine-grained code randomization

#### **JIT-ROP**

- Control-flow Integrity (CFI)
- Attacks against CFI and more defenses

### **JIT-ROP**

Just-In-Time ROP chain generation

Can bypass fine-grained randomization

- When a memory leak can be repeatedly triggered
- Example: Leaks that can be triggered from JS

Main idea:

Dynamically leak memory and locate gadgets for ROP

Construct ROP chain and exploit control-flow hijacking vulnerability

https://cs.unc.edu/~fabian/papers/oakland2013.pdf

![](_page_48_Figure_0.jpeg)

![](_page_49_Picture_0.jpeg)

#### Search for pointers to other pages

Repeat process for newly discovered pages

![](_page_50_Figure_1.jpeg)

### **Just-in-time Disassembly**

![](_page_51_Figure_1.jpeg)

Disassemble pages and scan for useful gadgets

# **Topics**

Attackers shift towards client programs

Back to return-to-libc

Return-oriented programming

Fine-grained code randomization

JIT-ROP

#### **Control-flow Integrity (CFI)**

Attacks against CFI and more defenses

# **Attacker Modus Operandi**

#### **Find memory corruption bug**

- § **Manipulate to take over program counter**
- Find ASLR bypass
	- Leak memory layout
	- Spray memory
	- Weakly or non-randomized sections/memory
- Inject ROP payload
	- § Break W^X semantics

Inject code

## **Attacker Modus Operandi**

#### **Find memory corruption bug**

§ **Manipulate to take over program counter**

#### **Control-flow Integrity aims to restrict the** arbitrary manipulation of the program counter § Break W^X semantics

## **Control Flow Manipulation**

![](_page_55_Picture_115.jpeg)

### **Control-Flow Hijacking Prone Statements**

Statements where the target statement cannot be known a priori

> § Indirect controlflow transfers

Indirect calls, returns, and some switches

Calls to virtual functions are indirect calls

![](_page_56_Picture_106.jpeg)

void  $(*fptr)(arg1 type, arg2 type) =$ &my function; fptr(arg1, arg2);

```
Class C {
   virtual void vcall(void);
}
C obj = new C();
obj->vcall():
```
### **Easily Observable in Machine Code**

![](_page_57_Figure_1.jpeg)

### **Function Call Graph (FCG)**

![](_page_58_Figure_1.jpeg)

### **FCG Enforcement**

![](_page_59_Figure_1.jpeg)

### **Control-flow Graph (CFG) Indirect flows only**

![](_page_60_Figure_1.jpeg)

### **CFI - CFG Enforcement**

![](_page_61_Figure_1.jpeg)

# **Extracting the CFG**

#### **With** source code

- More reliable
- Still not perfect
- § How to handle
	- § Dynamically loaded libraries?
	- § Callbacks

#### Without source code

- § Requires accurate disassembly
- Cannot accurately define all paths
- Shared libraries are easier to handle

```
static void (*fptr)(char *string, int len);
```

```
void set_callback(void *ptr)
```

```
fptr = ptr;
```

```
void process_items()
```

```
for (string *s : items) {
         fptr(s->c_str, s->len);
}
```
**{**

**}**

**{**

**}**

# **Working with an Imperfect CFG**

#### Lets assume that we know/can learn

- The location of every function
- The location of every indirect branch instruction

#### **Coarse-grained CFI can enforce the following**

- Indirect calls should only transfer control to functions
	- Same for most jumps
- Returns should only transfer control to instructions following a indirect call or jump

![](_page_64_Figure_0.jpeg)

![](_page_65_Figure_0.jpeg)

![](_page_66_Figure_0.jpeg)

![](_page_67_Figure_0.jpeg)